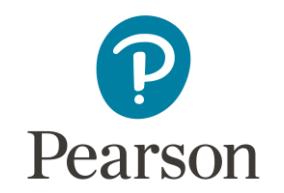

Conheça, explore e aplique os recursos da BV

**Preparamos tutoriais em vídeo para você !**

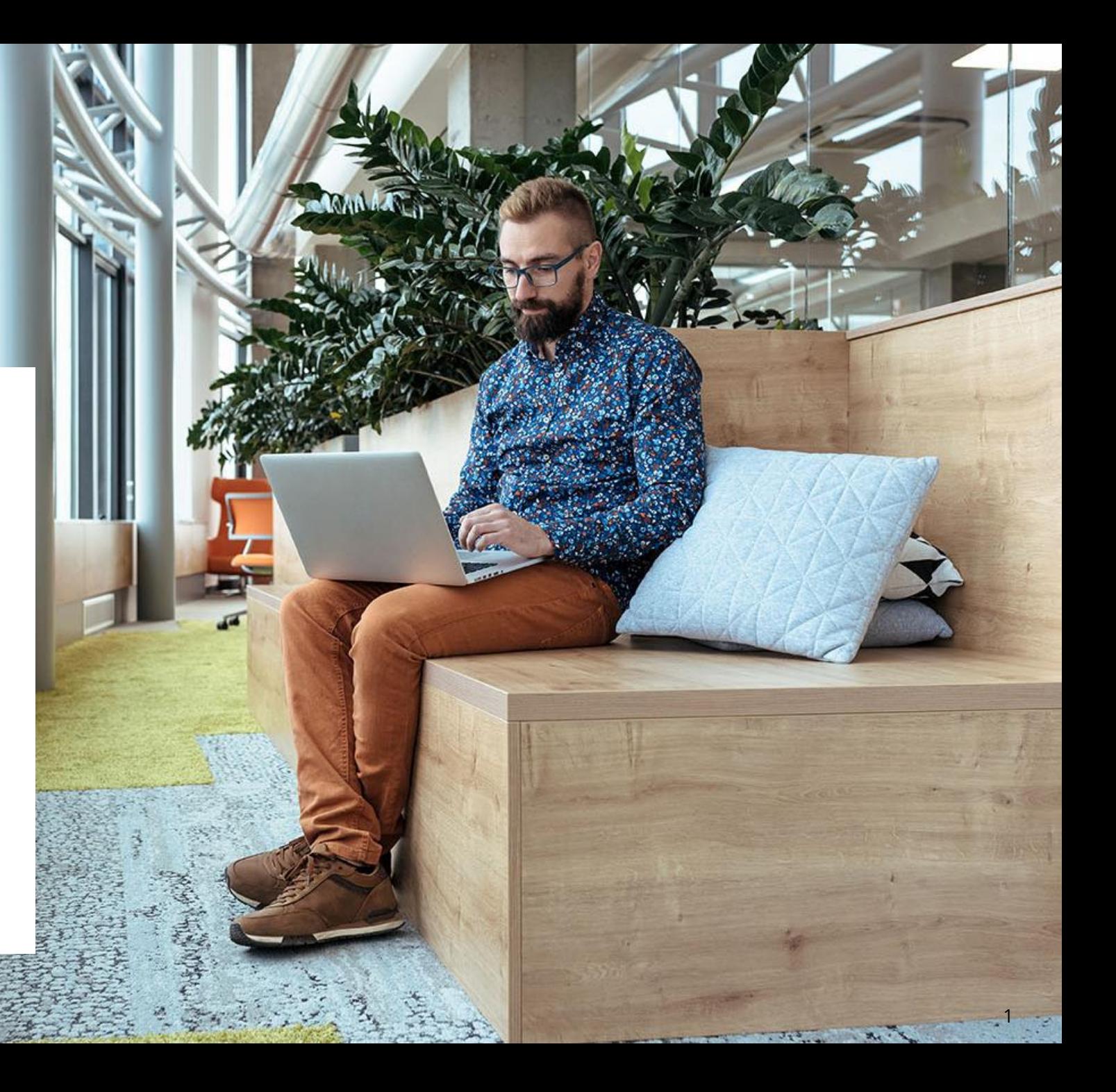

## Vídeo tutorial – BV Desktop

[Biblioteca Virtual: Maior Plataforma Digital de Livros](https://www.youtube.com/watch?app=desktop&v=gGLELsgyhYM)  Técnicos do Brasil - YouTube

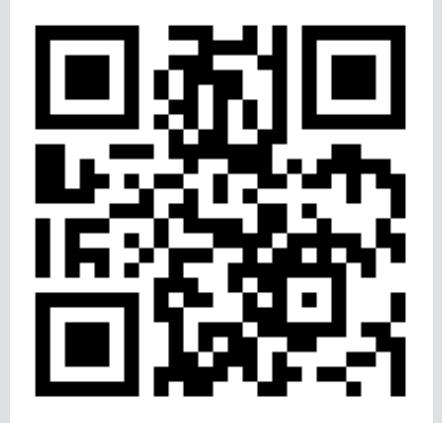

## Vídeo tutorial – BV App

[Biblioteca Virtual: Aplicativo de Livros Técnicos para](https://www.youtube.com/watch?app=desktop&v=kj1MdwCb7X8) Android e iOS - YouTube

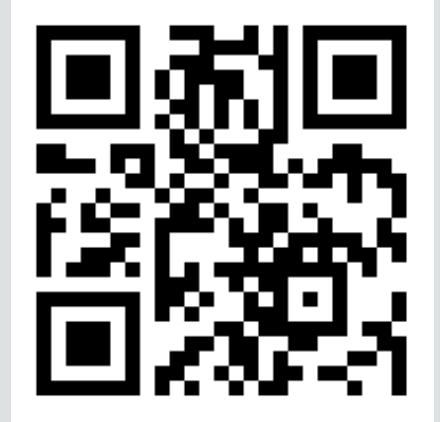

## Mini vídeos Bv no desktop

- [Baixar o manual da plataforma](https://youtu.be/tjJTWcvcnJo)
- [Primeiro acesso e cadastro](https://youtu.be/_vvUtJ50rz0)
- [Acessibilidade na BV](https://youtu.be/rkJ9KIAwxns)
- [A página inicial](https://youtu.be/nnkRZOqvZyo)
- [Acervo](https://youtu.be/6MYIjpChWyg)
- [Sugestões de Leitura](https://youtu.be/dYXX_pBps_E)
- [Criar metas de leitura](https://youtu.be/gAswtRc7-Hs)
- [Aplicar filtros de busca](https://youtu.be/ZN4UqPZou3w)
- [Criar listas de livros](https://youtu.be/GZBRvUoVcT8)
- [Navegar entre as páginas](https://youtu.be/kXrpSt9nFcA)
- [Busca de palavras no livro](https://youtu.be/wml63K3I0_E)
- [Marcar página](https://youtu.be/iXq-1VSwBu8)
- [Destacar trechos do texto](https://youtu.be/uPezXoxicJw)
- [Fazer citações](https://youtu.be/Rl1HPHesVkc)
- [Dicionário e Wikipedia](https://youtu.be/q_uDWMOZHp0)
- [Zoom na página](https://youtu.be/FhoOjvXEHZY)
- [Montar cartões de estudo](https://youtu.be/6d-qL3v96HE)
- [Ouvir o livro \(Text](https://youtu.be/6nwL5-ykis4) to speech)
- [Copiar link do livro](https://youtu.be/8pXC3Rn7G2w)
- [Imprimir páginas](https://youtu.be/OTYCUdM1NTc)
- [Conhecendo o menu "Seu acervo"](https://youtu.be/3IhXG31Hf_E)
- [Comprar um livro da BV](https://youtu.be/Vx-H_c117fA)

## Assista treinamentos ao vivo. Inscreva-se em nossos eventos.

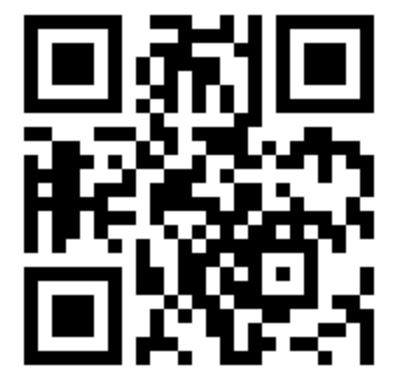

Utilize a câmera do celular para escolher a data da sua inscrição ou clique no link abaixo.

✓ <https://forms.office.com/r/Q2me4ZCA9A>

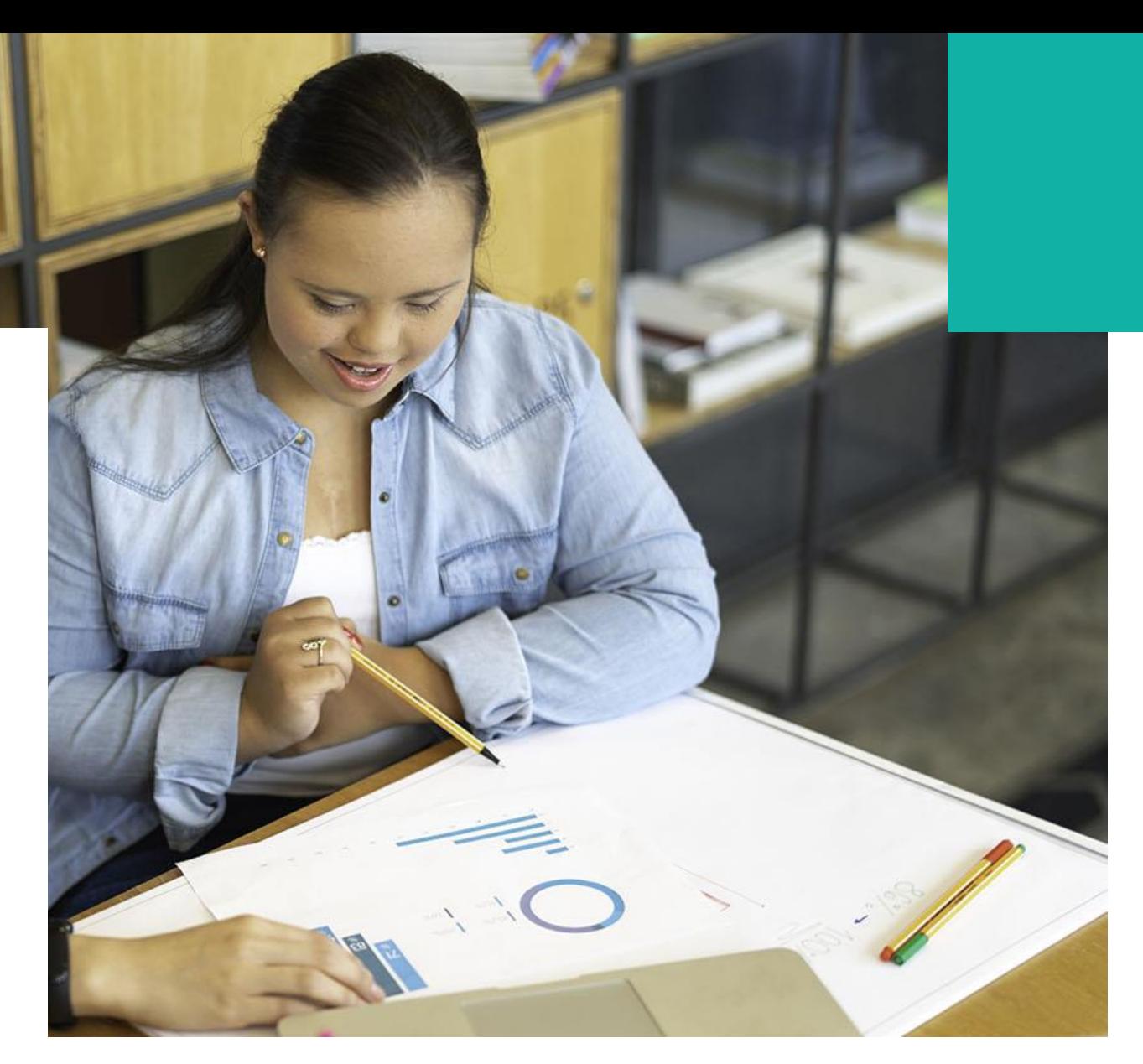

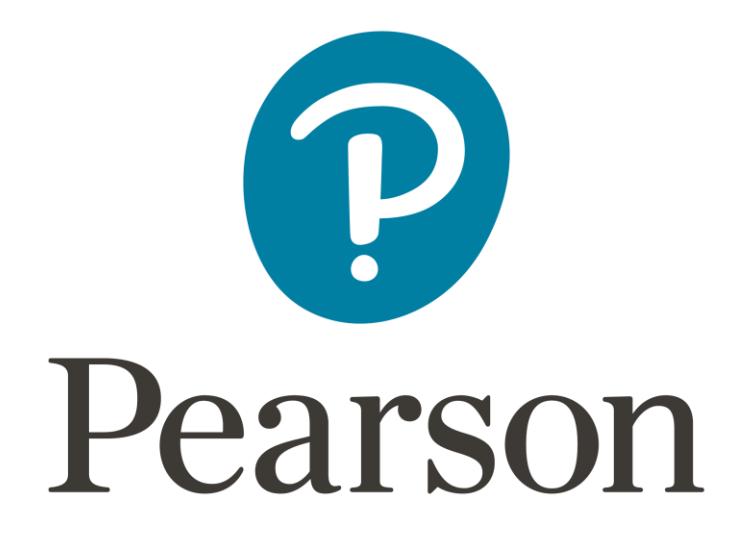